# Programmierkurs Python

Michaela Regneri

2009-12-03

(Folien basieren auf dem gemeinsamen Kurs mit Stefan Thater)

### Übersicht

- Reguläre Ausdrücke
- (etwas) mehr zu URLs

#### Reguläre Ausdrücke

- Reguläre Ausdrücke sind Suchmuster (Pattern) für Zeichenketten (Strings)
- "Matchen" eines Reguläre Ausdrücks: Passt das Muster auf einen (Teil-) String?
- Weitere Operationen:
	- Ersetzen von Teilstrings in einem String
	- Zerlegen von Strings
	- Extraktion von Teilstrings

#### Reguläre Ausdrücke in Python

• Reguläre Ausdrücke sind nicht "fest eingebaut" – um sie zu verwenden, muss das re-Modul importiert werden:

#### import re

- Keine eigene Syntax: Reguläre Ausdrücke werden als String-Literale aufgeschrieben
- Die einfachsten regulären Ausdrücke sind Strings die matchen sich selbst
	- 'a' matcht *<sup>a</sup>*
	- 'hallo' matcht *hallo*

#### Reguläre Ausdrücke

- Im einfachsten Fall besteht ein regulärer Ausdruck aus einem normalen String.
- Matchen von regulären Ausdrücken.
	- re.match("fool", "foolisch") <sup>⇒</sup> Match-Objekt
	- "fool" der reguläre Ausdruck
	- "foolish" der String, auf den wir den regulären Ausdruck anwenden.
- Das Resultat ist ein Match-Objekt … oder None, wenn das Muster nicht passt. Über Match-Objekte kann man u.a. Teilstrings extrahieren (später mehr dazu).

#### Reguläre Ausdrücke in Python

- Der Standard-Weg, um in Python mit Regulären Ausdrücken zu arbeiten:
	- kompiliere den Ausdruck zu einem Pattern-Objekt
	- matche das Pattern mit einem Text (suche es im Text oder teste, ob der text dem Pattern entspricht)
	- Wenn der Abgleich erfolgreich war, kommt ein "Match-Objekt" zurück, das Informationen über das Matching enthält
- Den Kompilier-Schritt muss man nicht explizit hinschreiben, es kann aber praktischer und effizienter sein (später mehr)

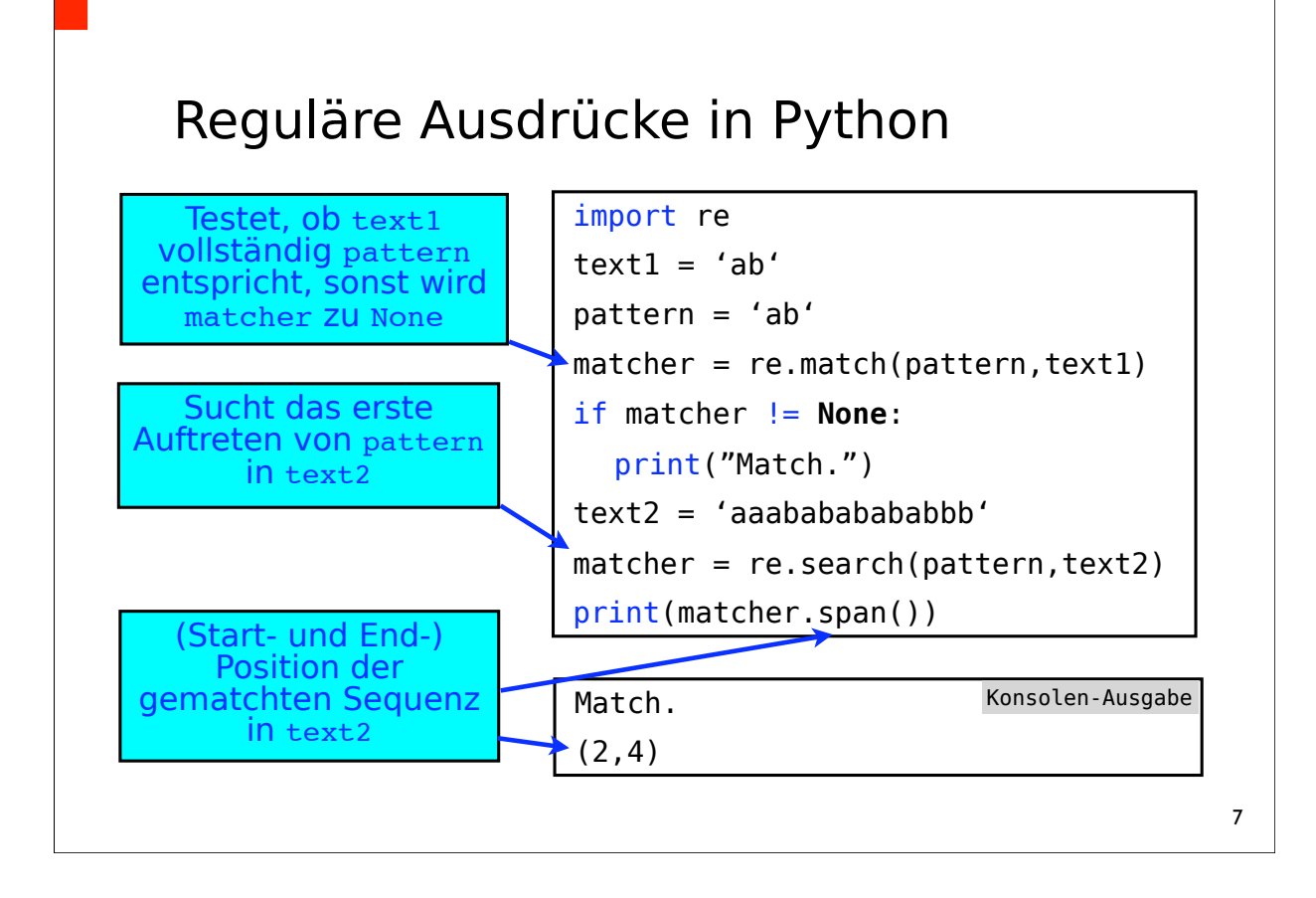

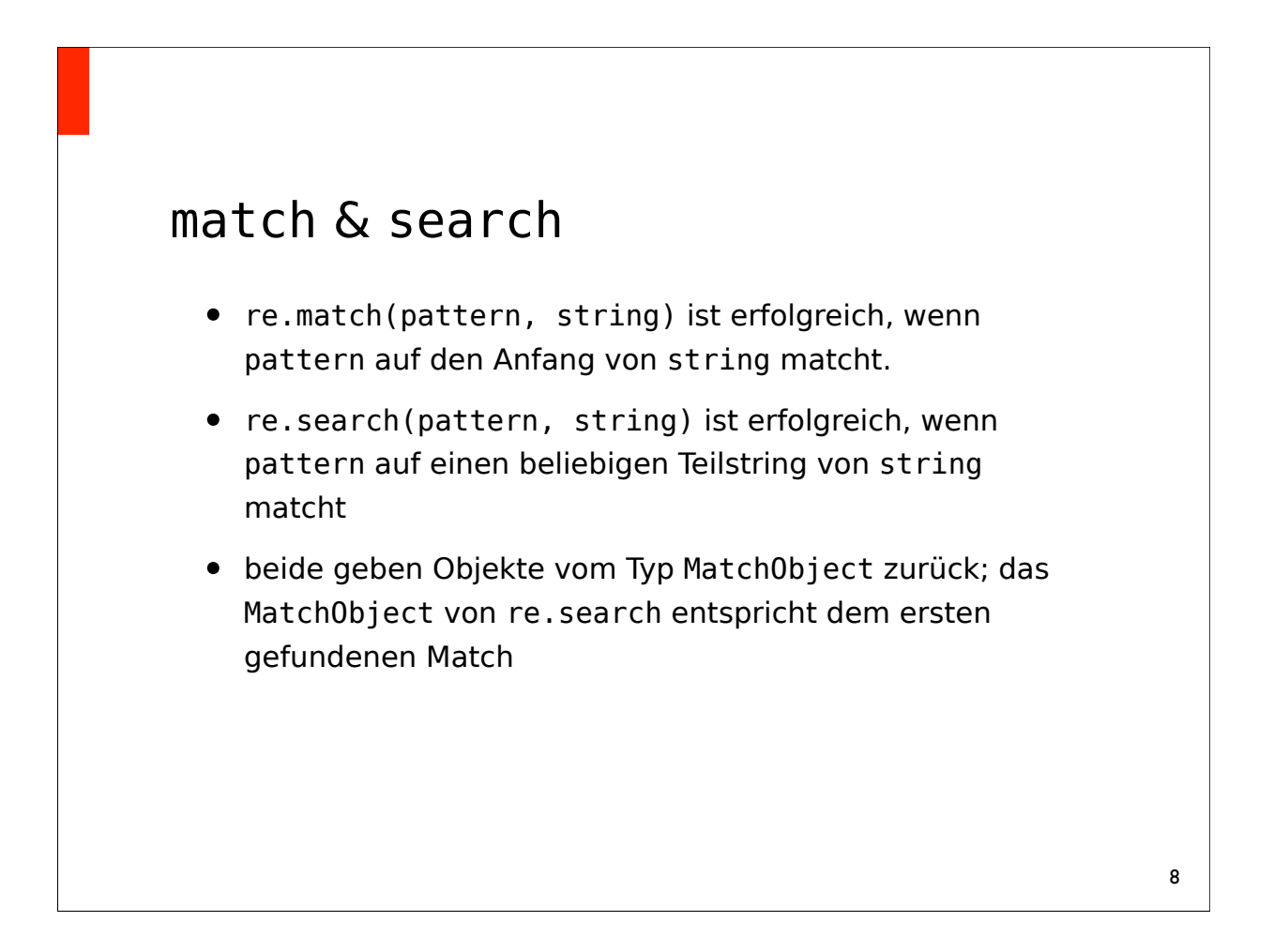

# Funktionszeichen (Meta-Characters) • Die meisten Zeichen in einem regulären Ausdruck matchen auf sich selbst - Groß- und Kleinschreibung wird unterschieden - Folgende Funktionszeichen haben eine besondere Bedeutung: . ^  $$ * + ? { [ } \ ] \ \ | \ ( )$ • Maskierungszeichen (Escape Character): Wenn man ein Funktionszeichen als normales Zeichen ("wörtlich") verwenden möchte: Backslash als Präfix

#### "Raw String" Notation

- Der Backslash ist Maskierungszeichen sowohl für Strings als auch für reguläre Ausdrücke
- Da reguläre Ausdrücke als Strings kodiert werden, führt dies schnell zu einer "Backslash-Plage"
	- Zeichenkette in einer Datei: \section
	- Als Python-String: "\\section"
	- Als regulärer Ausdruck: "\\\\section"
- Alternative String-Notation: r"raw strings"
	- Der Backslash wird einfach als Zeichen betrachtet
	- Zum Beispiel: r"\section"

#### Zeichenklassen (Character classes)

- Mit [ und ] kann man Zeichenklassen spezifizieren; sie matchen auf jedes Zeichen in der Klasse
	- [abc] match 'a', 'b' oder 'c'
	- [a-z] matcht alle Kleinbuchstaben (keine Umlaute)
- Funktionszeichen (modulo Backslash) verlieren in Zeichenklassen ihre Sonderbedeutung:
	- [ab\$] matcht 'a', 'b' oder '\$'
- Komplementieren: [^abc] matcht alle Zeichen, die nicht in der Klasse [abc] sind

#### Zeichenklassen (Character classes)

- Einige vordefinierte Zeichenklassen:
	- $\ d = [0-9] \qquad \qquad \D = [^0-9]$
	- $\ s = [ \ t \n\r \f(\v) ] \ S = [^ \ t \n\r \f(\v) ]$
	- $\wedge w = (Buchstaben +\d + ) \wedge w = (der Rest)$
- Der Punkt . matcht normalerweise alles bis auf das Zeichen für den Zeilenumbruch (Newline, \n)

#### Quantoren

- Mit dem \*-Operator matcht man den vorhergehenden Ausdruck beliebig oft
	- [ab]\* matcht 'ac', 'aabac', 'c', etc.
- Weitere Quantoren:
	- a+ (mindestens einmal)
	- a? (höchstens einmal)
	- a{m,n} (mindestens m, höchstens n mal)
- Der Quantor bezieht sich auf den unmittelbar vorhergeheden Ausdruck:
	- ab\*c matcht 'abbc', aber nicht 'ababc'
	- (ab)\*c matcht 'ababc', aber nicht 'abbc'

#### Weitere Operatoren

- a|b matcht a oder b
	- (ver|ent|be)sorg(en|t|te) versorgen, versorgte, besorgen, besorgt, …
- ^, \$ matchen den Zeilenanfang bzw. das Zeilenende
- \A, \Z matchen den Anfang bzw. das Ende des Strings
	- \A[abc]\*\Z matcht alle Strings, die aus beliebigen Kombinationen von 'a', 'b' und 'c' bestehen
- \b matcht Wortgrenzen:
	- class\b.\* matcht 'class next Friday'
	- class\b.\* matcht nicht 'classified'

# Übung – Wer matcht was?

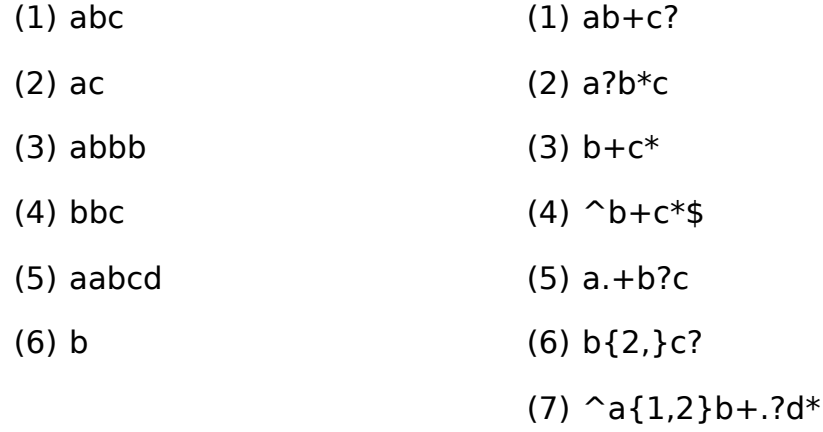

#### Was matcht a(ab) \*a?

- (1) abababa
- (2) aaba
- (3) aabbaa
- (4) aba
- (5) aabababa

### Gruppierungen

- Mit Klammern kann man reguläre Ausdrücke gruppieren
- Ausserdem kann man auf die Gruppe später über das Match-Objekt auf den gematchten Teilstring zugreifen:

 $mo = re.search(r''(\d+))''', 'price="123'')$  $mo.groups() \Rightarrow ('123',)$ mo.group $(1) \Rightarrow '123'$  $group(0) == group()$ der vollständige Treffer-String

• Named Groups:

 $m_0$  = re.search(r'"(?P<price>\d+)"', 'price="123"') mo.groupdict()  $\Rightarrow$  { 'price': '123' }

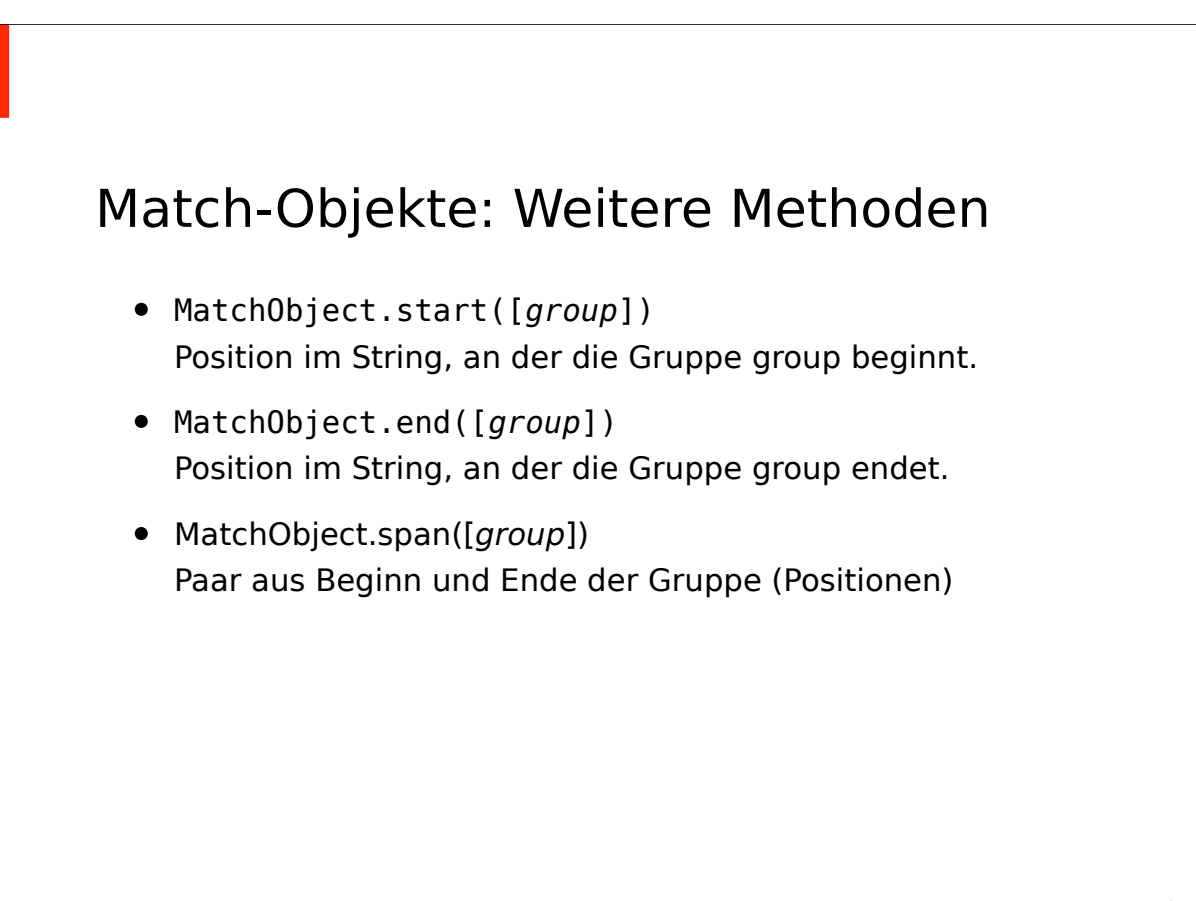

#### "Greedy" quantifiers *("gierige Quantoren")*

• Vorsicht beim Verwenden von Quantoren in Gruppen: Quantoren matchen den langstmöglichen Teilstring!

mo = re.search('"(.\*)"', 'price="123" art="ball"') mo.group(1)  $\Rightarrow$  '123" art="ball'

• Mit einem nachgestellten ? ändert man das:

```
mo = re.search('"(.*?)"', 'price="123" art="ball"')
mo.group(1) \Rightarrow '123'
```

```
19
```
#### Non-Capturing Groups & Lookaheads

• Wenn man nur den regulären Ausdrück klammern möchte:

```
m_0 = \text{re.match}('(?;abc) + ', 'abcabc')mo.groups \Rightarrow ()
```
• Positiver Lookahead: matcht den regulären Ausdruck, ohne Teile der Eingabe zu konsumieren

```
\vertmo = re.match('(.*)(?=(abc))(.*)', 'abcabc')
mo.groups ⇒ ('abc', 'abc', 'abc')
```
• Negativer Lookahead: (?!a), a darf nicht matchen

#### Weitere Funktionen

- re.findall(pattern, string) suchte alle nichtüberlappenden matchenden Teilstrings in string (Rückgabe: Liste von Strings / Tupeln)
- re.finditer(pattern,string): wie findall; gibt iterierbares Objekt zurück, ein Sammelobjekt mit Match-Objekten
- re.split(pattern, string) Zerlegt string in Teilstrings an Stellen, an denen pattern matcht
- re.sub(pattern, repl, string) ersetzt alle matchenden Teilstrings in string durch repl

#### Optionen beim Matchen

- Man kann das Verhalten von re.match etc. durch Optionen modifizieren:
	- re.IGNORECASE Groß/Kleinschreibung ignorieren
	- re.MULTILINE  $\hat{}$ , \$ matchen den Anfang bzw. das Ende jeder Zeile im String.
	- re.DOTALL . matcht auch den Zeilenumbruch (\n)
- Für mehrere Flags: kombination mit " $\vert$ " (bit-weises oder)

```
flag = re.DOTALL | re.IGNORECASE
mo = re.match('a.b', 'aA\n(b', flag)print(mo.group())
```
Konsolen-Ausgabe

A b

#### Pattern kompilieren

- Wenn man das Pattern vorher kompilieren will, verändert sich die Benutzung von Match / Search:
	- re.compile(str) erzeugt ein Objekt vom Typ re.RegexObject
	- re.RegexObject implementiert alle Such-/ Matchfunktionen aus re (match, search, findall,...) mit gleichem Rückgabetyp
- Flags werden ggf. schon beim Kompilieren mitgegeben:
	- re.compile(str,flag) produziert ein RegexObject, das nur mit den Bedingungen von flag sucht / matcht

#### Pattern kompilieren

- Wenn man das gleiche Pattern mehrmals braucht, ist es viel effizienter, es einmal zu kompilieren und dann mit dem RegexObject weiter zu arbeiten
- außerdem sind search und match hier flexibler:
	- RegexObject.match(str, [start, [end]]) matcht den String von Position start bis end (wenn end fehlt, bis zu Ende)
	- RegexObject.search(str, [start, [end]]) search und RegexObject.findall(str,[start, [end]]) funktionieren analog

#### Pattern kompilieren

```
import re
pattern = re.compile('a.?b', re.DOTALL | re.IGNORECASE)
matcher1 = pattern.match('A\nb')matcher2 = pattern.search('aaba')
matcher3 = pattern.match('aaba', 1, 4)
matcher4 = pattern.search('abA?BaB', 3)
```
matcher.group()  $\Rightarrow$  ?

25

#### Mehr zu regulären Ausdrücken

- http://docs.python.org/3.1/library/re.html
- http://docs.python.org/howto/regex.html

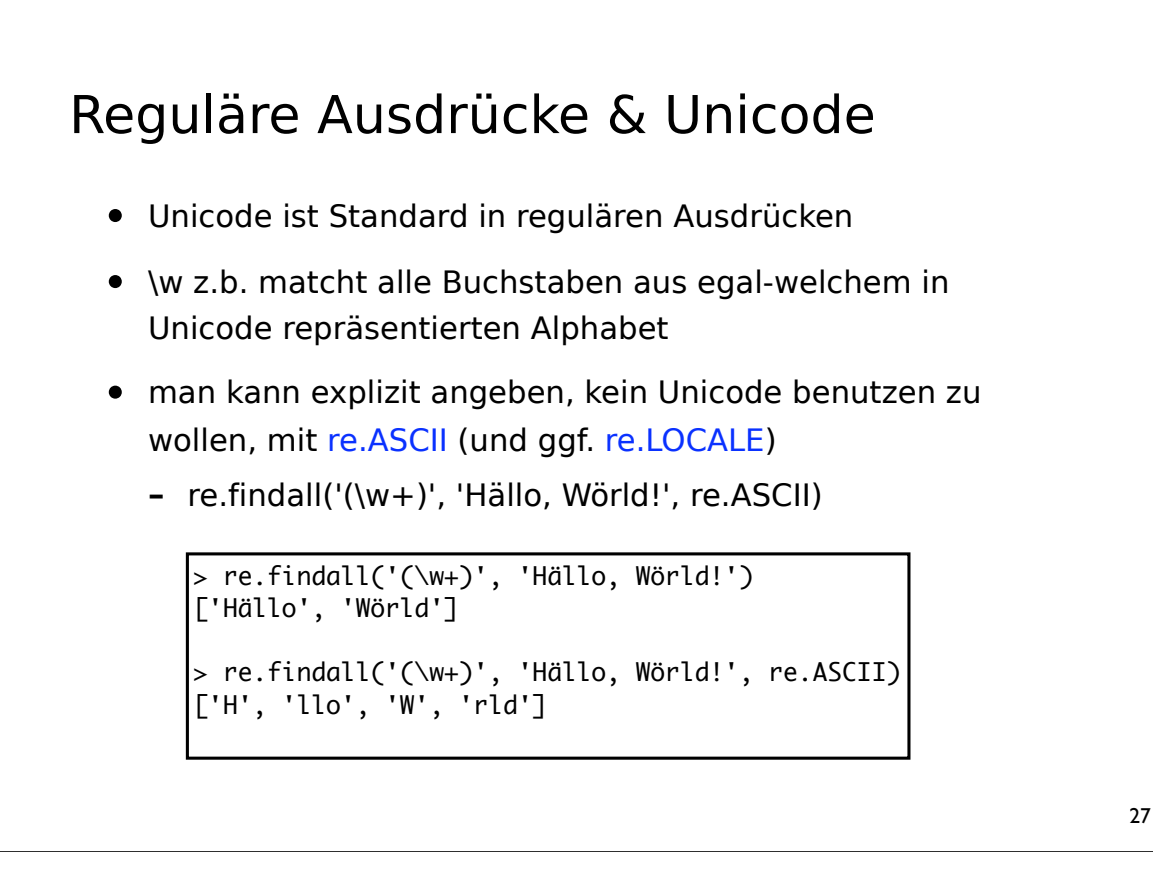

#### UTF-8 – Achtung!

- Wenn man mit UTF8-kodierten Bytestrings arbeitet, muss man beachten, dass Zeichen mit Code-Point ≥ 128 durch eine variable Anzahl von Bytes repräsentiert werden
	- $-$  len("Hällo")  $\Rightarrow$  5
	- len("Hällo".encode("utf-8"))  $\Rightarrow$  6
	- "Hällo"[:2] ⇒ "Hä"
	- "Hällo"[:2].encode("utf-8") ⇒ b'H\xc3\xa4'
- Beim Verwenden regulärer Ausdrücke sollte generell mit Unicode-Strings gearbeitet werden

### (Etwas) mehr zu URLs

- Nicht alle URLs erlauben jeden automatischen **Zugriff**
- Manchmal braucht man kompliziertere Operationen als nur öffnen (Formulare,...)
- dafür gibt es in urrllib.request (u.a.) die Klassen URLOpener und Request
	- Request kann detaillierte Informationen beim Öffnen der Webseite mitschicken (wie den Namen des Programms, das die Webseite gerade öffnet)
	- URLOpener führet den komplexen Request aus

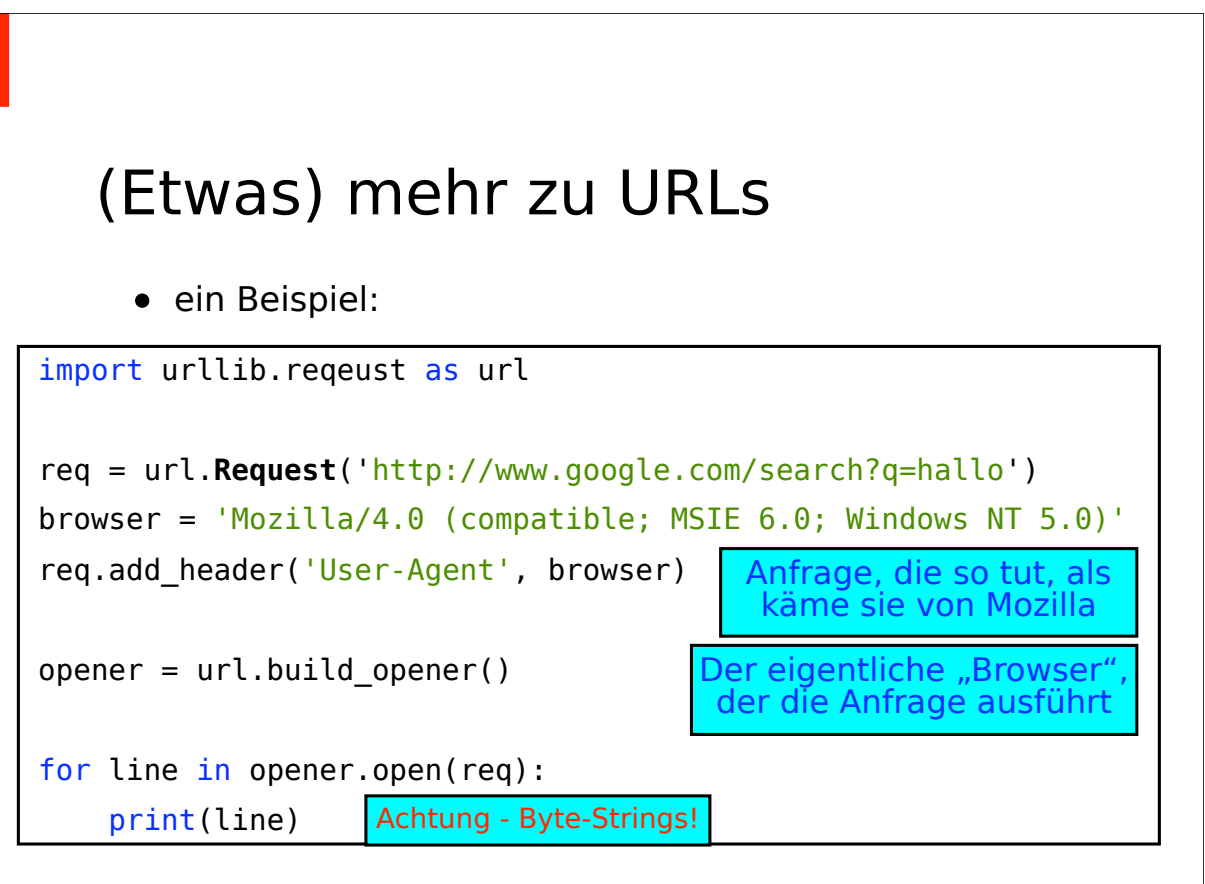

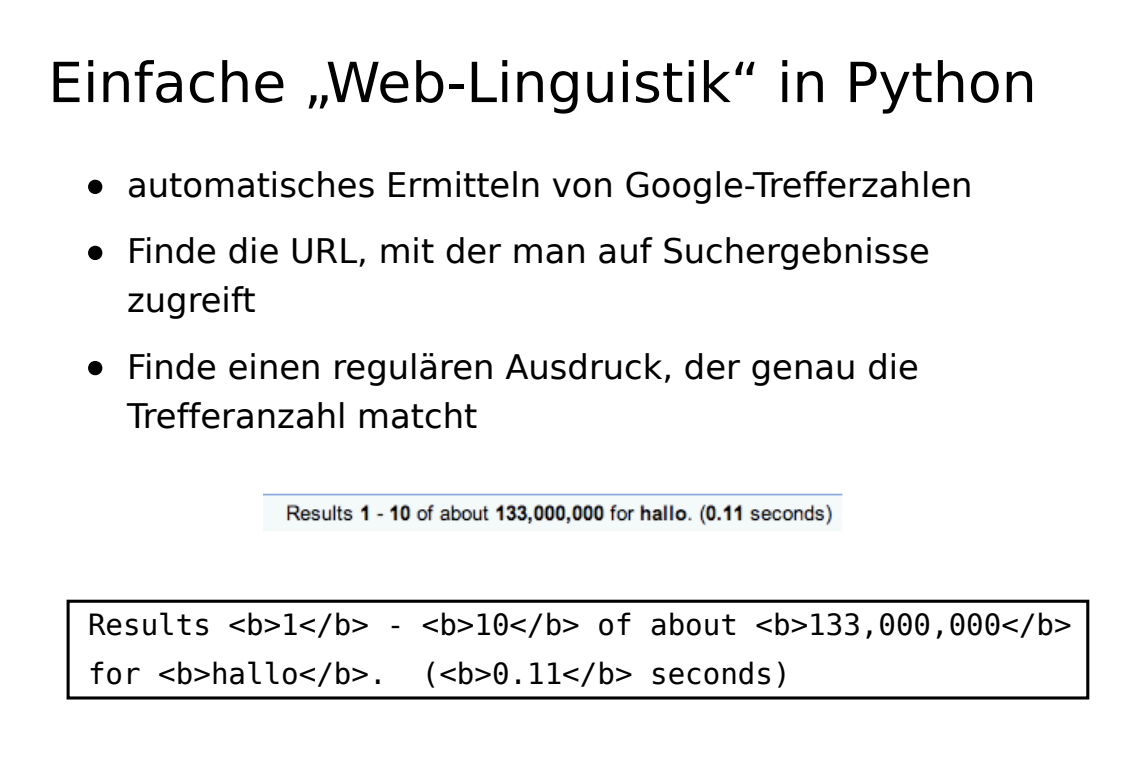

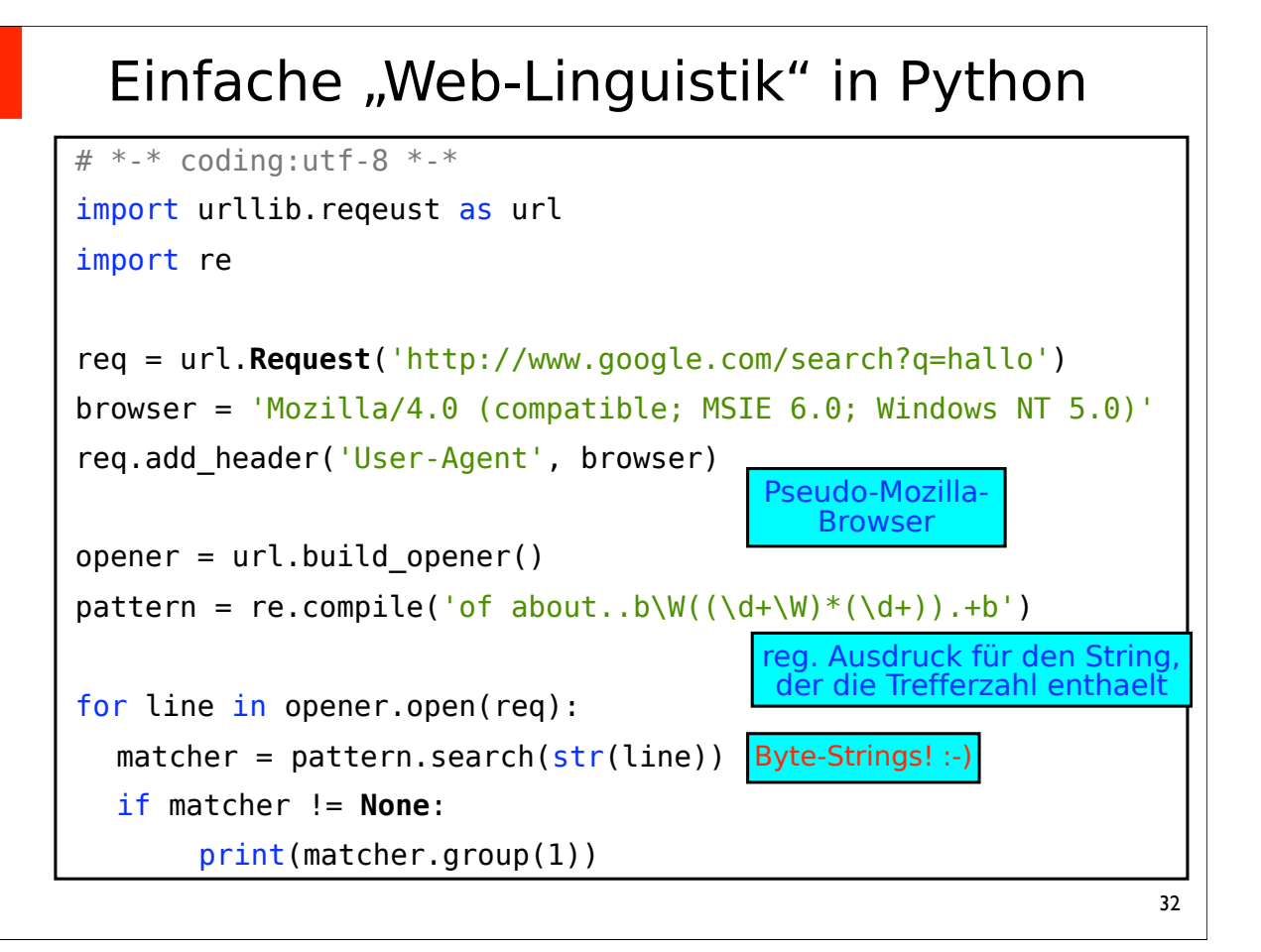

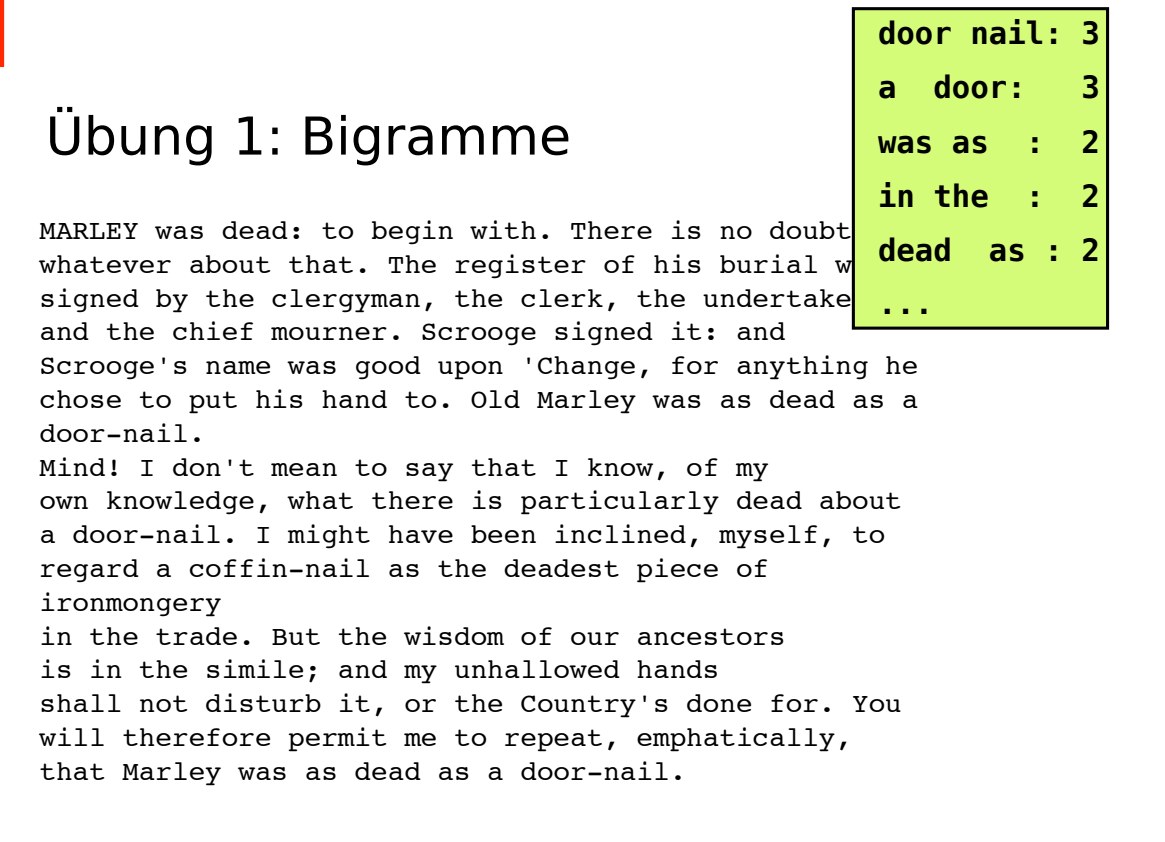

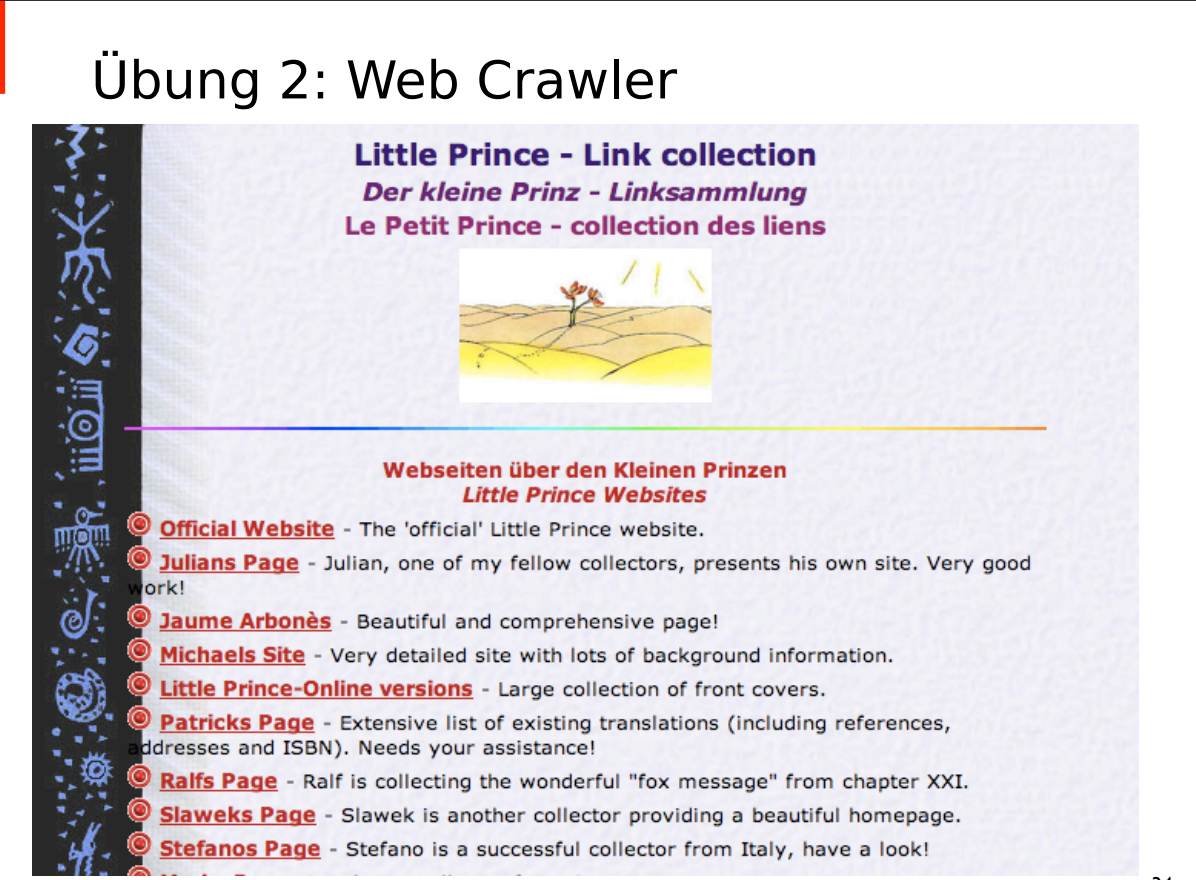

### Übung 2: Web Crawler

```
<TD VALIGN="MIDDLE" height="18"><img src="dot.gif"> 
<a href="http://www.lepetitprince.com/"><b>Official Website</b></a> - The
'official' Little Prince website.</TD> </TR>
<TR><TD VALIGN="MIDDLE" height="18"><img src="dot.gif"> 
<a href="http://www.elprincipito.es/"><b>Julians Page</b></a> - Julian, 
one of my fellow collectors, presents his own site. Very good work!</
TD></TR>
<TR><TD VALIGN="MIDDLE" height="18"><img src="dot.gif"> 
<a href="http://www.elpetitprincep.eu/"><b>Jaume Arbonès</b></a> - 
Beautiful and comprehensive page!</TD></TR>
<TR> <TD VALIGN="MIDDLE" height="18"><img src="dot.gif"> 
<a href="http://www.fotodesignerin.de/prinz/"><b>Michaels Site</b></a> - 
Very detailed site with lots of background information.</TD></TR>
```
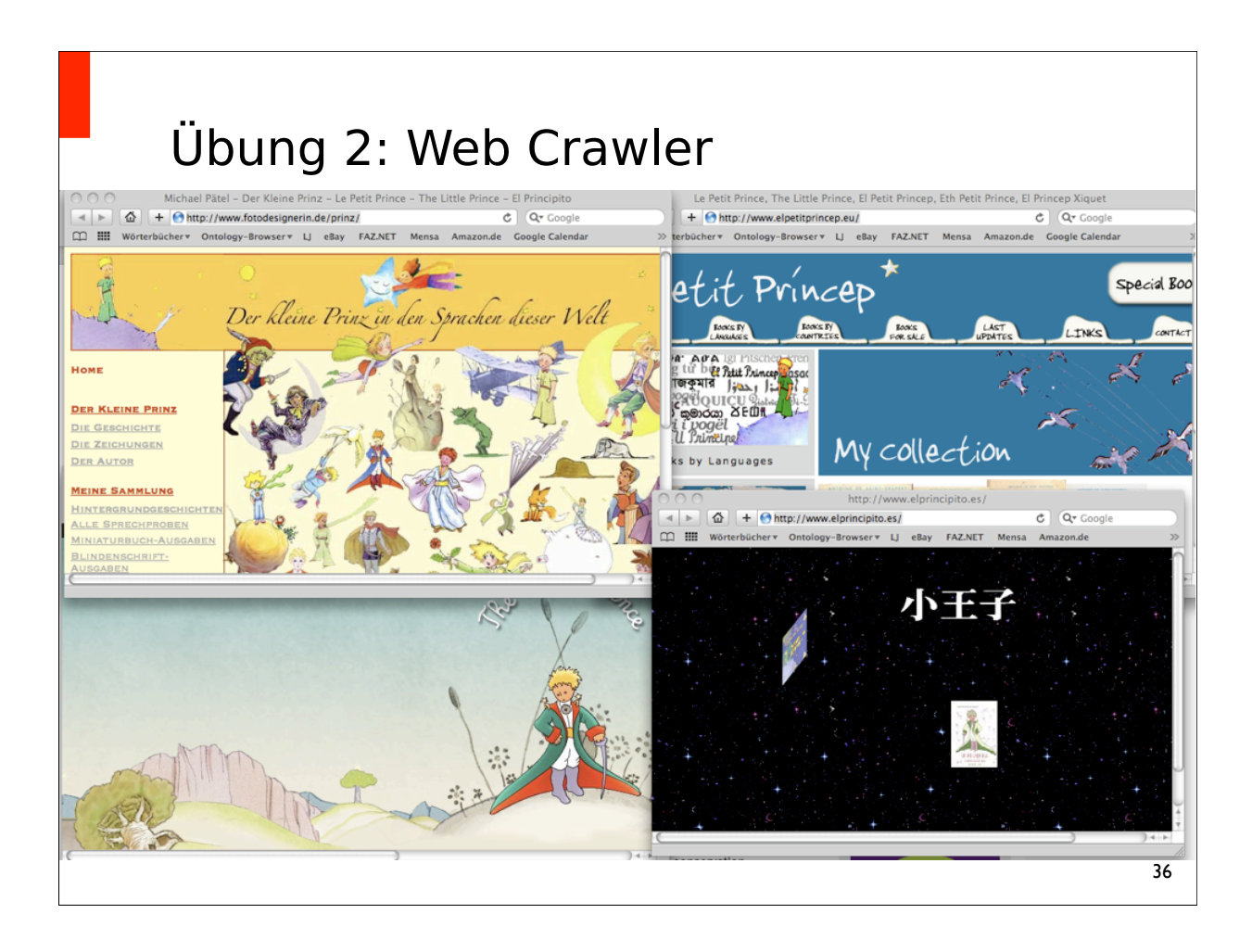